### **Photoshop Free Download 9.0 Full Version ((NEW))**

Installing Adobe Photoshop is relatively easy and can be done in a few simple steps. First, go to Adobe's website and select the version of Photoshop that you want to install. Once you have the download, open the file and follow the on-screen instructions. Once the installation is complete, you need to crack Adobe Photoshop. To do this, you need to download a crack for the version of Photoshop you want to use. Once you have the crack, open the file and follow the instructions to apply the crack. After the crack is applied, you can start using Adobe Photoshop. Be sure to back up your files since cracking software can be risky.

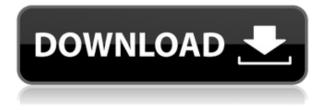

The way the application works is really familiar to a lot of both users and developers -- you select an item to manipulate (say, change type, size, or color settings), then you can select the menu resulting from that choice to take your next action. If you're wondering, I'm pretty impressed with some of the differences -- the most significant being the ability to open multiple layers (active layers can be moved individually or merged together without affecting the other layers). This is a major improvement over the Photoshop Elements 2, whose layers were not as independent moving around as you'd like, necessitating all sorts of merge operations to have the desired effect. When you toggle the option to view fullscreen, you can configure your Photographic portrait view to have a 9:16 aspect ratio (1:1.5) and 2560 pixels wide for easy viewing and close up croping. (Also here, the difference between the crop options is subtle, you don't lose the 1024 height value). Just as the native iPad app has the option to change the aspect ratio, so does Photoshop. It remembers your last aspect ratio setting, but you can also tap the aspect ratio button at the bottom of the window to change it to 16:9 or 16:10. You will still have the option to display a fullscreen grid to ensure your photo fits in 9:16 but all of the image resolution is kept. If you want to crop the photo to be a widescreen (or device) portrait mode, you can use the crop button. So, regardless of the 9:16 aspect ratio for the native view (or any other aspect ratio), you can crop the photo to fill the iPhone display or the iPad display in portrait mode, though you will no longer be able to show the full image at a 1:1 ratio.

# Adobe Photoshop 2022 (Version 23.0.1) Download With License Key For PC {{ latest updaTe }} 2023

#### What is Adobe Photoshop What software do most graphic designers use?

Adobe Photoshop is the most popular and versatile software on the market that is favored by most graphic designers, digital artists, and photo editors, etc.

#### Which software is best for graphic design for beginners?

Canva is an incredibly accessible software that is designed especially for people with no graphic design training or knowledge. It is easy to use and the templates make graphic design possible for everyone. **Relative Colorimetric** or Relative Colorimetric mode is used to restore color balance and tonal variation. This mode tries to look as natural as possible. If colors are too contrasting, it will bring out any over saturations and make the colors more harmonious **Perceptual** or Perceptual mode is designed to match the human visual system. This mode tries to replicate the look of the artwork as closely as possible. If your artwork doesn't have much color contrast, this would be the mode to use. This mode also works well to enhance detail and blur any over saturations.

**Saturation** or Vibrance mode gives emphasis to color saturation and luminance levels while lightening lowfrequency color bands. This gives a brightening effect. You can also use this mode to lighten artwork created in Photoshop, but be careful as it will lighten down darker tones while leaving light tones untouched. 933d7f57e6

# Adobe Photoshop 2022 (Version 23.0.1)Hacked Product Key PC/Windows 2022

If you'd like to fight through Adobe's tricky interface, you can configure Photoshop to work more similarly to a computer. For instance, you can mark which folders on your computer system are suitable for working, select which icon will represent that folder in Photoshop, and specify x and y offsets where files will be placed after they are edited. Once you're comfortable working with Photoshop the way you normally work, you can click a folder and Photoshop will search and organize your entire workspace. Adobe Photoshop - Explore the Adobe Photoshop feature list in order to get a better understanding on the many advantages that this program has to offer. From all round page layout and photo editing to video editing and so much more. The program is packed full of features with a lot of options to enable any user to work from stuff that Photoshop can recognise and perform on to find their work. The first window that you will see when you first open Photoshop will have some standard buttons and tool bars at the top, but you shouldn't be too worried if you don't click anywhere in the first scroll bar and everything just looks blank. Click the little blue triangle icon in the top left corner and it will bring up a fly out menu. The next button you need to click is "File". This is where you place your images in the program and open them. When you open Photoshop, it will initially bring up icons that represent your images. You can also side panel that will open which will be displaying your images, and all the latest files that are open in the program at that time. Also, if you are editing on multiple files this side panel will keep track of those changes to the files.

photoshop cs5 setup.exe download free photoshop exe download ps photoshop exe download adobe photoshop exe download for pc adobe photoshop 32 bit download for free adobe photoshop 7.0 32 bit download free adobe photoshop free download for windows 7 32 bit softonic adobe photoshop cs6 portable free download filehippo 32 bit adobe photoshop free download for windows 7 ultimate 32 bit download adobe photoshop free download

Amazingly, the script of Photoshop is given version history for the last ten years starting from Photoshop 7.0. But there are many other clients which support this feature. Photoshop 7.0 was launched in the year 1999. It was made available to users on 28th January 1999. Users now have the privilege to understand historic trends and also have a clear reading of its history. With the help of this feature, not only you can learn but also your organization also can learn. A history helps your company to plan for the future. If you are having a business and you are looking for a long term strategy, then the script of Photoshop can be helpful for you. In case your company is not having a plan for the future then you may not be able to enjoy all the advantages of this feature. If you are a beginner and then you don't know what all this can do for your business and how can you use this feature for your benefit, then this is the right time to take this risk. You can easily learn this script without any knowledge. Here are the features that can help you learn both for beginners and professionals. Photoshop Cloud Services is the ultimate destination for preserving, sharing, and collaborating on all your digital assets across multiple devices. It is needed to upload your creative creations or to add to your images in the cloud. The application also allows for creating and sharing projects that includes stock image assets, text, and content. Furthermore, the platform supports features that help you upload, manage, and attach your assets

While working on a Photoshop file, a designer has to edit and change files. The most frequent task is updating an existing photo without losing the original data. Even though Photoshop is widely used by most of the graphic designers, some of the beginners still find this task difficult. Straightening a photograph may not seem easy, but if you want to create a nice composition, this is one of the most important steps. You can easily get rid of the unwanted lines or bends in a crooked photo by choosing proper tools and features of Photoshop's. You can tweak and correct your photos in Photoshop with the help of many effects and tools. Photoshop doesn't necessarily require you to make corrections by using tools such as clone stamp or healing brush. Instead, you can work on a separate window, track and scroll a document along with the finger, or use crop tool. The complete Photoshop

workspace can be assisted using the keyboard and labor-saving tools. The aim of this is to enhance the efficiency of Photoshop as well as work without worrying about the especially the time. Photoshop and Affinity Designer are, and will continue to be, the best ways to bring your design projects to life. But with Photoshop also being a professional image editor and communication tool, it's natural that it will continue to evolve and evolve, because making the digital canvas a part of the creative process is what professional designers, photographers, and illustrators have been doing for a long time.

https://new.c.mi.com/th/post/1174270/AutoCAD\_2017\_210\_Free\_Updated https://techplanet.today/post/autocad-crack-download-1669942988 https://new.c.mi.com/my/post/431232/AutoCAD\_2023\_242\_Crack\_Free https://new.c.mi.com/th/post/1173697/AutoCAD\_Crack\_Free\_Download\_3264bit\_2022 https://techplanet.today/post/autocad-crack-activation-code-free-2022 https://magic.ly/3substuZperho/AutoCAD-Crack https://techplanet.today/post/autocad-2020-231-crack-winmac https://new.c.mi.com/ng/post/47681/AutoCAD\_Crack\_Download https://techplanet.today/post/autocad-crack-registration-code-free-latest https://new.c.mi.com/my/post/431227/AutoCAD\_201\_Free\_Download\_PCWindows

If you're a Mac user, we'd encourage you to go to Adobe Photoshop, choose "customize" from the File menu, and then click on "new documents." You can then adjust settings for customizing the look and feel of the new document—in a separate window. You can choose the number of stock photos to insert from those found in your computer and those stored online. The feature is totally optional, so you can run Photoshop without any of the stock images that come with the program. It's just that you know that if you delete or otherwise wipe out those images, your work will look decidedly less homemade! Adobe has announced a number of new features for Photoshop that you'll certainly want to take advantage of, including the ability to create 3D models of objects like cars, fingernails, and, er, your face. If your pieces are made of multiple parts, you can automatically align them for clean results. SketchUp and SketchUp Pro users will find the feature particularly helpful. Once your object is mapped to 3D space, you can manipulate it at any angle. Click and drag to rotate and prod and pull to warp the object. If you're rendering your image, you can preview the object right on the fly. It's the best way to visualize the shape of your hand, for instance. This basic Photoshop feature is near and dear to many of our hearts. You can crop out portions of an image, leaving darker and lighter hues untouched. You can also choose an advanced effect, such as Leaf Fracture, and then use simple settings to create a watery effect. There's also a Quick Crop feature. Simply Cropping With Shadows makes it easy to remove flash and other unwanted elements. This is a useful tool in its own right, but you can also use it to selectively edit backgrounds. If you have an image that's already been cropped, you can still apply this tool, but you will be altering the original crop. Adobe's Ouick Crop tool is a handy tool for adjusting the size, position and orientation of your image.

https://hgpropertysourcing.com/adobe-photoshop-cs5-with-keygen-64-bits-2023/

http://www.4aquan.com/wp-content/uploads/2022/12/Download-Adobe-Photoshop-Elements-7-INSTA LL.pdf

https://dwainwolfe.org/wp-content/uploads/2022/12/Adobe-Photoshop-70-Brushes-Free-Download-LI NK.pdf

https://ipartnerindiaglobal.org/wp-content/uploads/2022/12/Photoshop-Default-Brushes-Download-T OP.pdf

http://www.hotdeals4heroes.com/wp-content/uploads/2022/12/rehjybo.pdf

https://www.alnut.com/wp-content/uploads/2022/12/Free-Download-Photoshop-5-BETTER.pdf

https://diligencer.com/wp-content/uploads/2022/12/Photoshop-Skin-Retouching-Brushes-Free-Downl oad-TOP.pdf

https://iscamelie.com/wp-content/uploads/2022/12/dariallo.pdf

https://www.mjeeb.com/adobe-photoshop-2022-version-23-2-with-serial-key-windows-10-11-3264bit-l

### <u>ifetime-release-2023/</u> https://torolocoonline.com/wp-content/uploads/2022/12/perrfor.pdf

Adobe Photoshop is the top choice when it comes to resolving complex design problems and bring into sharp focus what most people think is blurred. Not only that, it is also used to enhance and showcase images. It does not just offer the image editing features that we are accustomed to. It is the reason for this that high-profile designers love to work with Photoshop. And thus, you need to learn the top features that make it the best in the market. Photoshop has the features that make it best. It offers you features as a content creator and for business as well. Either you work for a freelance client or you work for a time-consuming project, Photoshop complements your efforts brilliantly. In the business world, Photoshop remains the best website design software. Although it has a lot of features, Photoshop is long standing and many of the features to produce and edit images are still intact. Good software has all of those features are still used by the design professionals. Adobe Photoshop is undoubtedly a best product when it comes to image editing. This software is undoubtedly the best image editing software. Indeed, it's one of the best products when it comes to image editing, because using this product is fun, and easy, and occasionally frustrating. After all, this is the reason why we use it a lot more than any other 'tools'. Photoshop's interface, and the controls, make it so easy to do anything one can dream about, and that's the key to its success.